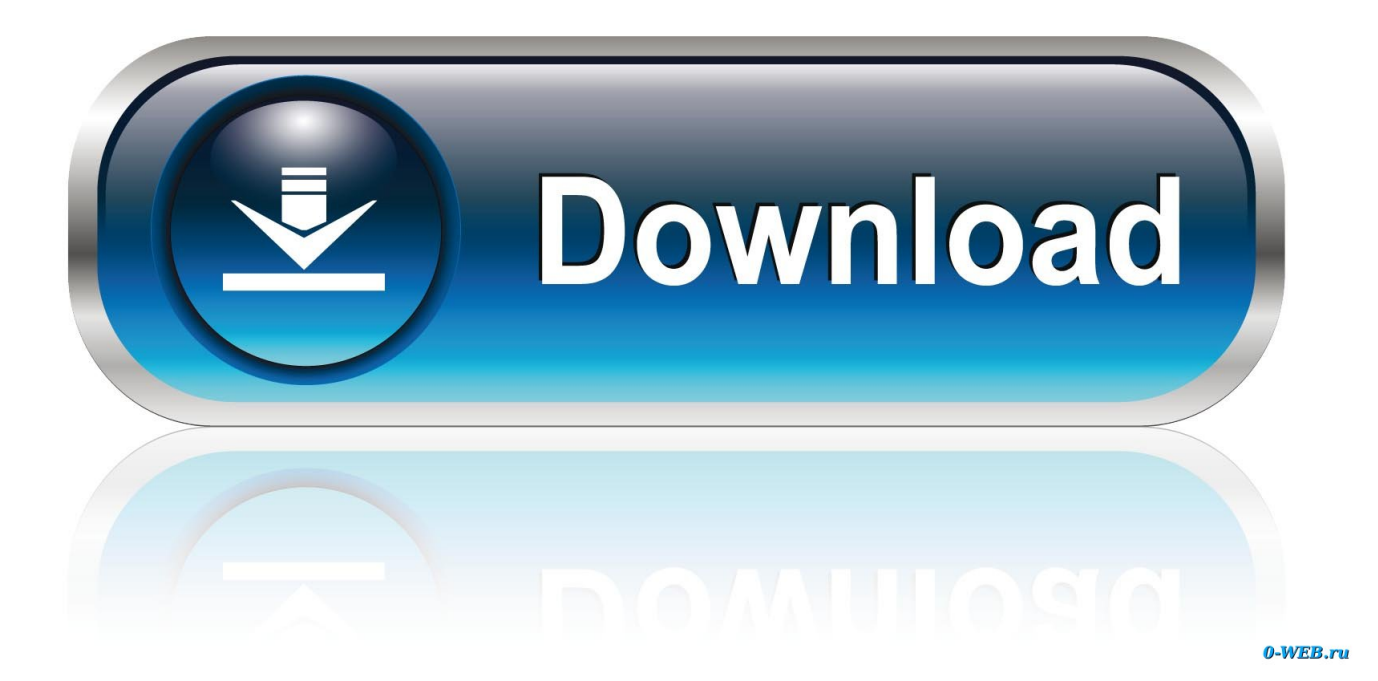

[Microsoft Internet For Mac](https://fancli.com/1uhh3h)

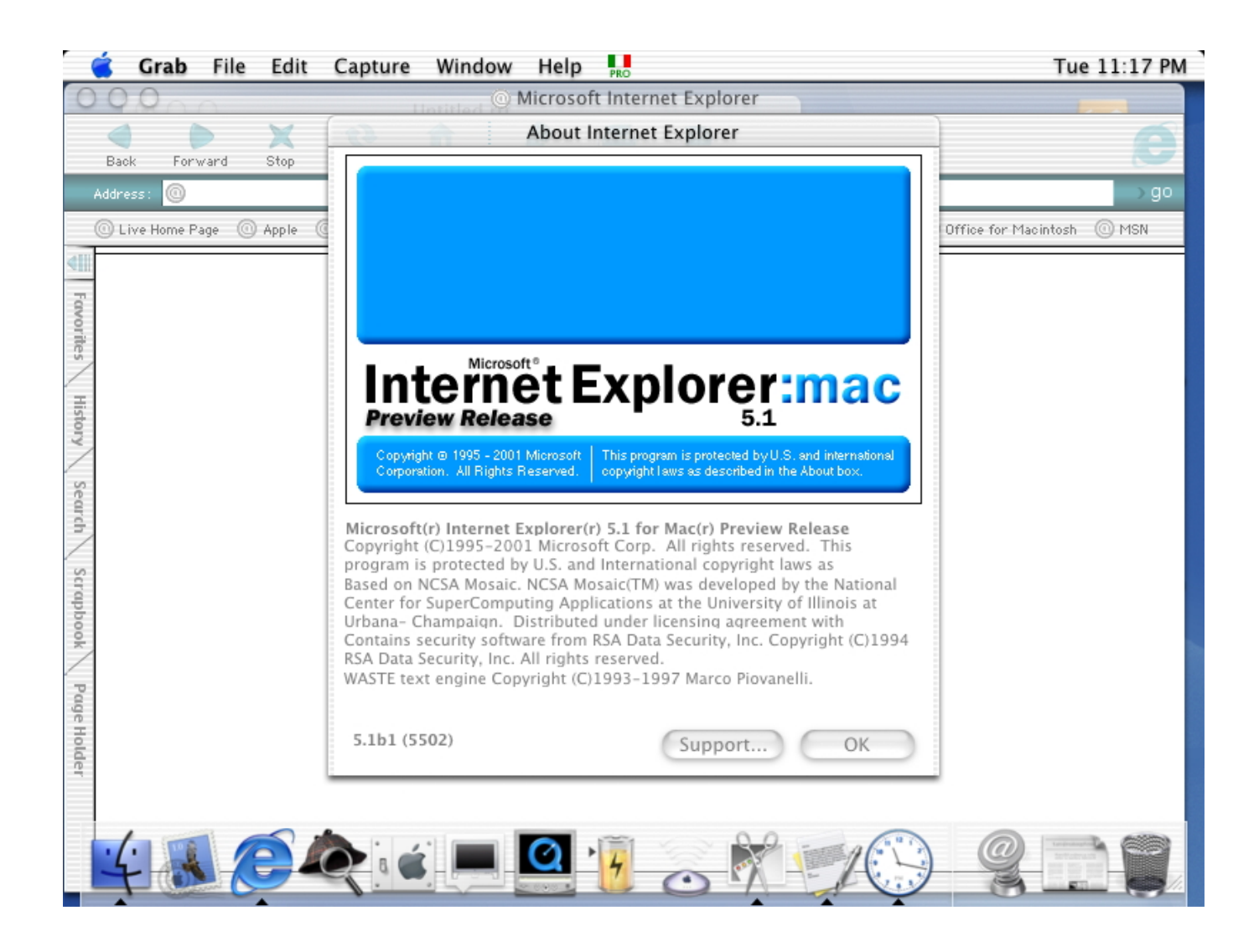

[Microsoft Internet For Mac](https://fancli.com/1uhh3h)

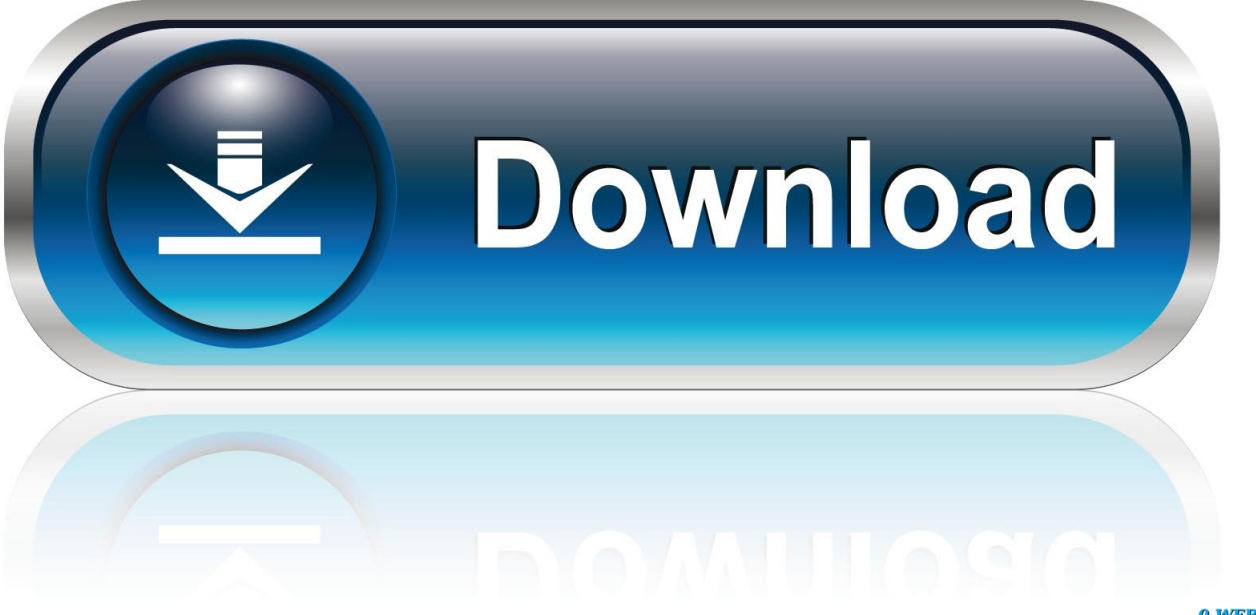

0-WEB.ru

As we all know, the Internet Explorer is a software owned by Microsoft and comes by default on all PC running on Windows OS.. The video converter for Mac page is in response to the need of converting SD, HD, 4k, YouTube videos to MP 4, MOV, AVI, MKV, WMV, etc on macOS.

- 1. microsoft internet
- 2. microsoft internet browser
- 3. microsoft internet explorer download

These two partitions on the hard drive are not seamlessly running side by side—they are divided, and act as such.. Quick Links (mac) Most Popular New Releases Free Apps Browse Mac Apps PowerPoint 98 Viewer for Macintosh.. How to install Internet Explorer on Mac with Parallels Desktop: • Download •,, or of a Microsoft Windows operating system.. Firefox for mac os x panther wallpaper However, Internet Explorer is still the second most popular web browser in the world.

### **microsoft internet**

microsoft internet, microsoft internet explorer 11, microsoft internet explorer end of life, microsoft internet browser, microsoft internet explorer download, microsoft internet security, microsoft internet information services, microsoft internet explorer 11 end of life, microsoft internet explorer support, microsoft internet keyboard [Tsar 1 Reverb Rapidshare Files](https://elastic-tereshkova-053dce.netlify.app/Tsar-1-Reverb-Rapidshare-Files.pdf)

Each of these solutions has their associated pros and cons Free mp4 to avi for mac.. Issues with Other Solutions: Boot Camp – This option demands for a partition on an existing hard drive.. Step 3 Start converting AVI to MP 4 on Mac Before the conversion, you're optional to edit your video like trimming unwanted part, adding subtitles by clicking one of the editing icons Above listed are 3 methods to convert MP 4 to AVI on Mac. [December 31st, 2017](https://boring-jones-9db642.netlify.app/December-31st-2017)

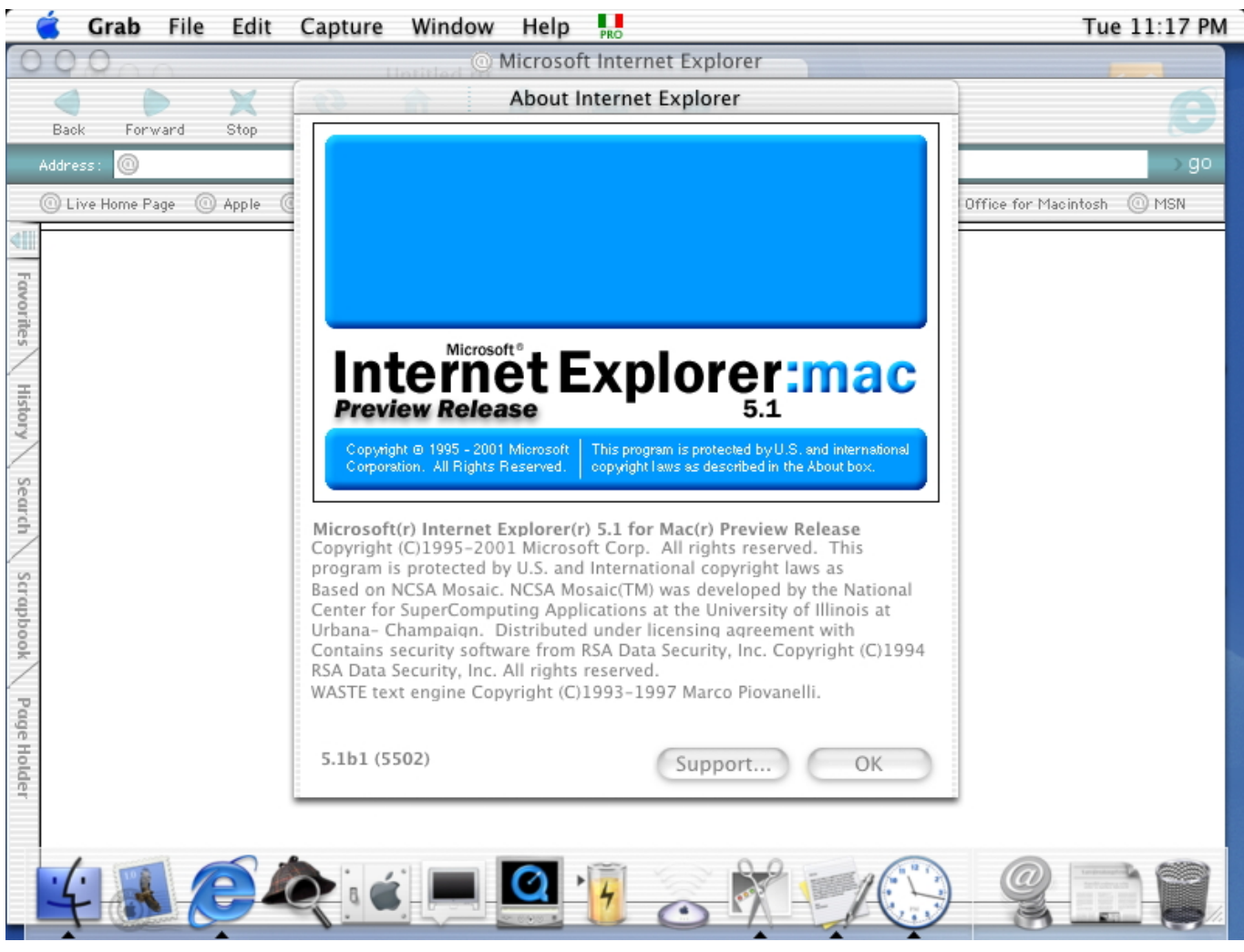

[Money Pro 2 0 6 Shaft Review](https://money-pro-2-0-6-shaft-review-1.peatix.com/view)

## **microsoft internet browser**

#### [Sandisk Repair Tool For Mac](https://affectionate-brattain-05cb37.netlify.app/Sandisk-Repair-Tool-For-Mac.pdf)

 With Parallels Desktop, users run a virtual machine on their Mac, and the rich integration of the two operating systems creates a seamless match.. View, print, and share your presentations Publisher: Microsoft Downloads: 26,701. [Control4 Driver Wizard](https://distracted-varahamihira-11e049.netlify.app/Control4-Driver-Wizard-Free) [Free](https://distracted-varahamihira-11e049.netlify.app/Control4-Driver-Wizard-Free)

# **microsoft internet explorer download**

#### [Cambiare Lingua Sistema Windows 10](https://hub.docker.com/r/nosvefisu/cambiare-lingua-sistema-windows-10)

Plus, tutorials and FAQ of 4k/8k/HD video file compress/converting, troubleshooting to common video convert errors and best Mac video converters.. Rules of survival for mac os Run Internet Explorer on Mac is easy Globally, there are millions of users who are required to use Microsoft Internet Explorer for banking, human resources, tax systems, and many other corporate intranets.. Being a Mac user whose PC runs on OS X, you do not have access to Microsoft software for your Mac PC.. This means a user would be required to and erase all existing files and partition that hard drive to make space for a Windows operating system.. Users are then able to copy and paste, drag and drop, use Spotlight to search within Windows, or use even Cortana on Mac.. The free Mac Video Converter is universal and versatile in converting between almost all popular video

formats including ASF, AVI, FLV, MPEG1/2/4, WMV, MP 4, 3GP on Mac Lion or In addition, it is not only a free Video Converter for Mac, but also a professional YouTube video downloader and converter.. • Launch Internet Explorer in Microsoft Windows simultaneously alongside macOS® without rebooting With Parallels Desktop you can easily download and run any popular PC programs, such as, or even play games.. This leaves current Mac® users in a bit of a bind This is where arrives as a reliable solution. 0041d406d9 [Octagon Free Download For Mac](https://melanthau7ac.wixsite.com/heulasreli/post/octagon-free-download-for-mac)

0041d406d9

[Big Buck Hunter Pro Tv Game](https://jovial-babbage-260e60.netlify.app/Big-Buck-Hunter-Pro-Tv-Game)